## Click to download more NOUN PQ from NounGeeks.com

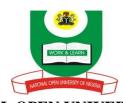

## NATIONAL OPEN UNIVERSITY OF NIGERIA University Village, 91 Cadastral Zone, Nnamdi Azikwe Expressway, Jabi, Abuja FACULTY OF SCIENCES

## COMPUTER SCIENCE DEPARTMENT ... 2020\_2 EXAMINATIONS

CIT 853: INTERNET CONCEPTS AND WEB DESIGN Credit: 2 units

**TIME ALLOWED:** 2 Hours

INSTRUCTION: Answer Question 1 and any other THREE (3) Questions

| Q1a. What is Internet?                                     | (3 Marks)             |
|------------------------------------------------------------|-----------------------|
| b. Explain the following                                   | (4 Marks)             |
| i. Apache HTTP Server ii. Internet Inform                  | nation Services (IIS) |
| c. Explain the concept of CGI                              | (5 Marks)             |
| d. How do you insert an image in web document using HTML   | tags (3 Marks)        |
| e. Define JavaScript                                       | (3 Marks)             |
| f. Mention five (5) primary XML design goals               | (5 Marks)             |
| g. How do you save a new document in Dreamweaver           | (2 Marks)             |
| Total Marks (25                                            | ` '                   |
| Q2a. Explain with example, the concept of domain name      | (5 Marks)             |
| b. What is HTML?                                           | (5 Marks)             |
| c. Explain the two (2) types of JavaScript                 | (5 Marks)             |
| Total Marks (15                                            | ` '                   |
| Q3a. Define Variables                                      | (5 Marks)             |
| b. What is XML web services?                               | (5 Marks)             |
| c. Explain the concept of CSS                              | (5 Marks)             |
| Total Marks (15                                            | 5 Marks)              |
| Q4a. Differentiate between container tags and empty tags   | (5 Marks)             |
| b. Define the following:                                   | (6 Marks)             |
|                                                            | ,                     |
| i. Dynamic Array                                           | (2 Marks)             |
| ii. Explicit HTML tags                                     | (2 Marks)             |
| iii. Implicit HTML tags                                    | (2 Marks)             |
| c. What is the syntax for 'Select Case' statement?         | (4 Marks)             |
| Total Marks (15                                            |                       |
| Q5a. What is DTD?                                          | (5 Marks)             |
| b. Provide JavaScript for loop syntax with a valid example | (6 Marks)             |
| c. What is Hyperlinks?                                     | (4 Marks)             |
| Total Marks (15                                            | 5 Marks)              |